## SAP ABAP table IDCN REPFORM {Assign PDF Form to Report}

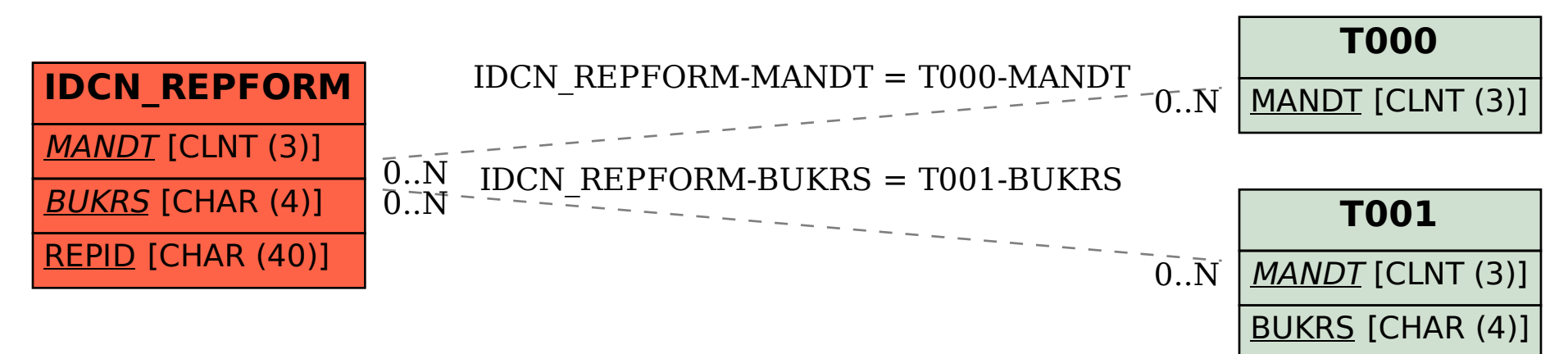